# Multilingual Education Program

**Completing Title III Forms Associated with the** *Consolidated Grant Application in EGMS*

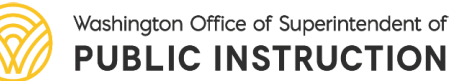

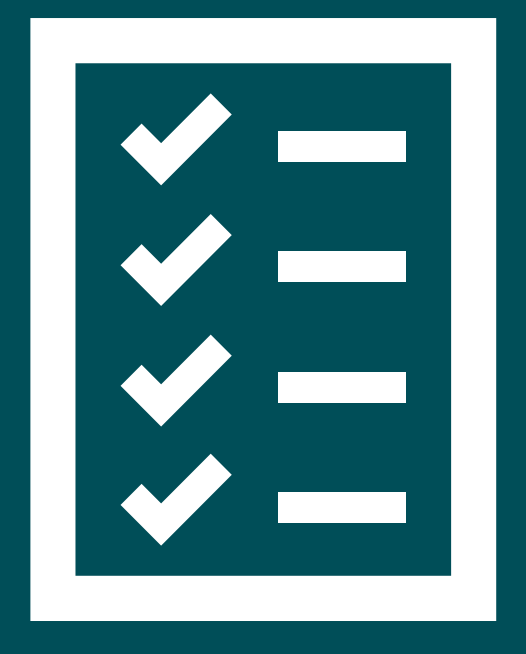

#### **Title III Forms in the Consolidated Grant Application in EGMS**

**QHow to access Title III Forms** 

Walk through of each of the 3 forms

- Program Evaluation, Improvements and Professional Learning
- **Title III Services for AI/AN**
- Equitable Services for Private School Participation in Title III

CGA Family Engagement form questions specific to Title III

## **Forms Access**

- **1. In EGMS, navigate to the applications tab and locate the CGA application. This is found in the list of "Applications – All" or you can enter the EGMS ID in the search window**
- **2. On the far right-hand side, select the pencil icon to edit or the eye icon to view the application.**

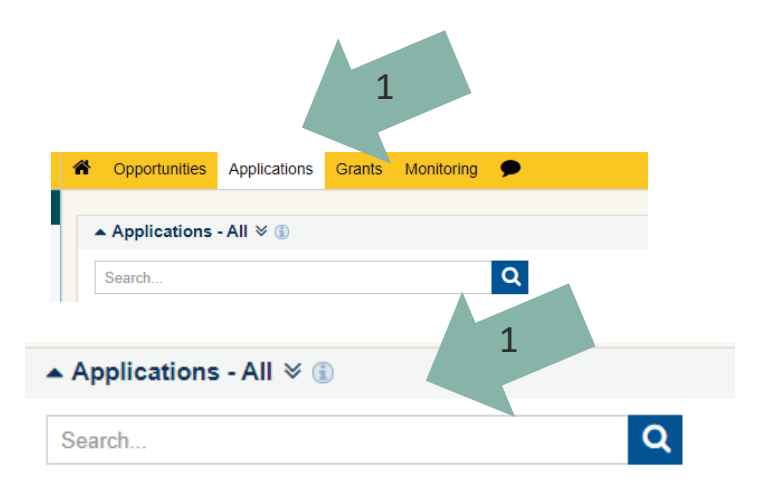

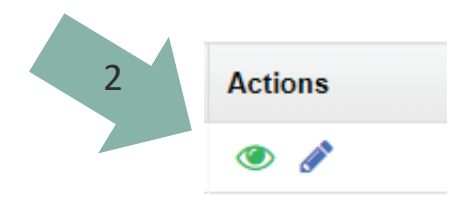

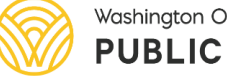

## **Forms Access**

- **1. At the top under the green progress bar line, navigate to the Forms and Files tab.**
- **2. The list of all the forms associated with the CGA will show up. Navigate to form #19 – FP 232 – Title III Part A – Program Evaluation, Improvements and Professional Learning**
- **3. On the far right, select the pencil icon to edit or the eye icon to view**

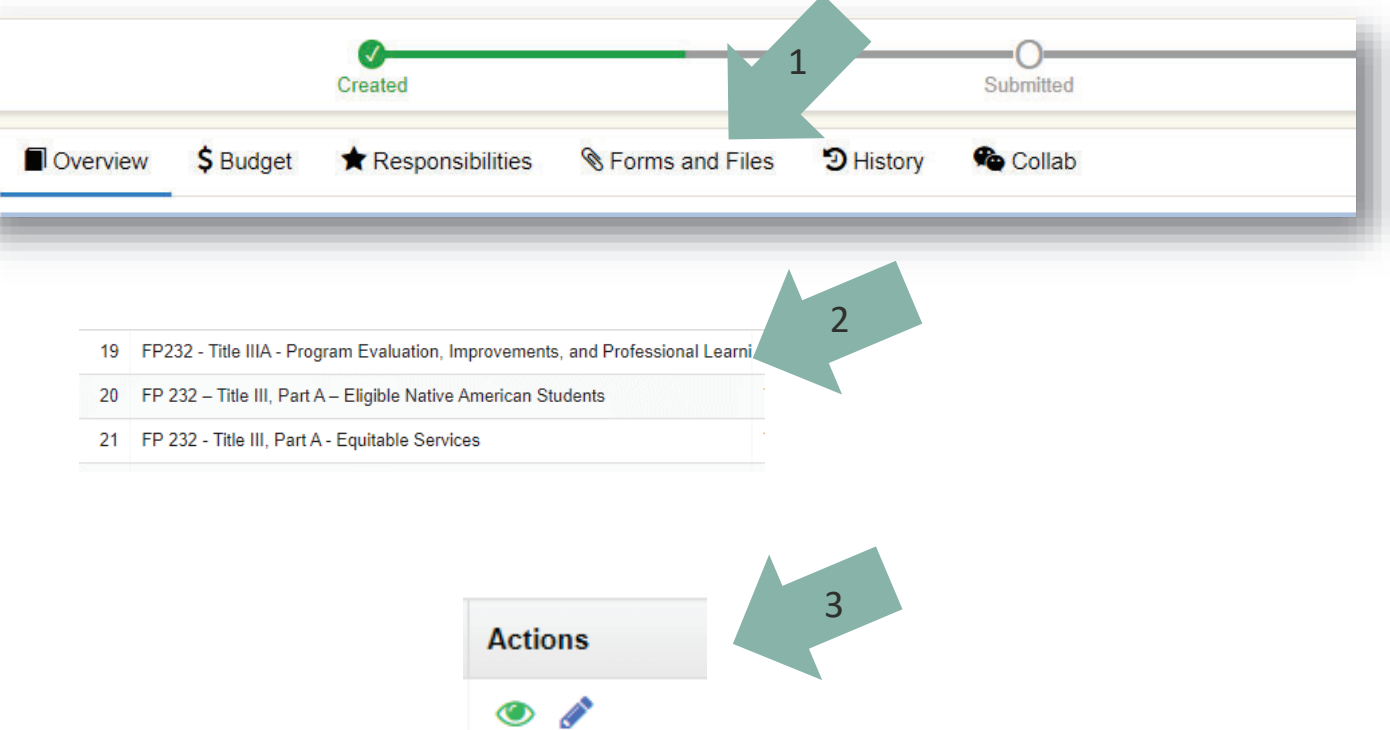

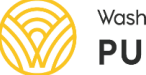

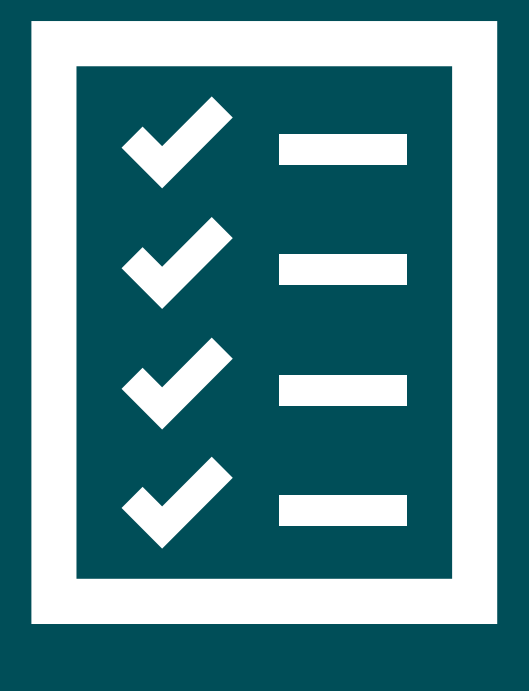

#### **Title III Forms in the CGA**

**OProgram Evaluation, Improvements** and Professional Learning

### **Program Evaluation, Improvements and Professional Learning Form: Orientation**

1

- **1. This screen shot shows each of the 7 sections collapsed. When you first open this form, the sections will NOT be collapsed. The small arrow on the left of each section opens/collapses the section**
- **2. The first 3 sections provide information on the district, the allocation, and tools to support the district in evaluating the program**
- **3. Next slides go through each of the 4 sections that must be completed.**

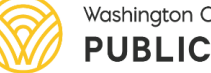

Washington Office of Superintendent of **PUBLIC INSTRUCTION** 

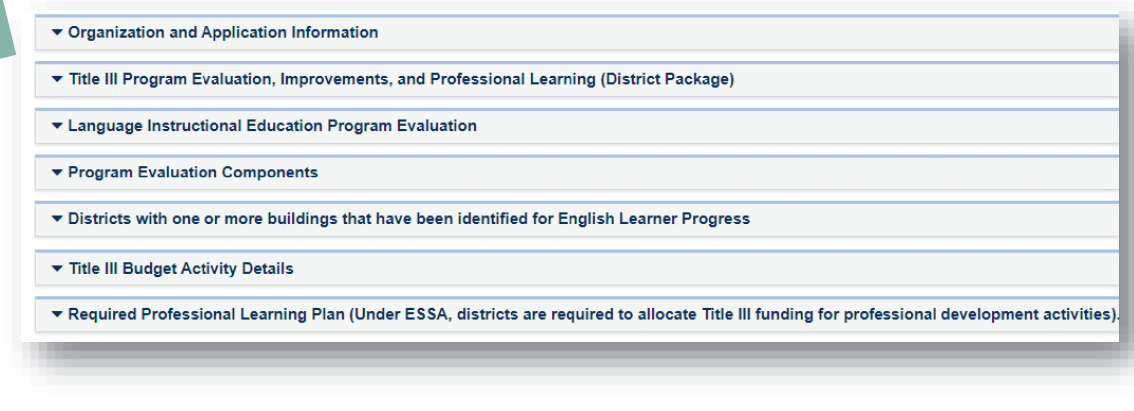

2

- ▼ Organization and Application Information
- Title III Program Evaluation, Improvements, and Professional Learning (District Package
- ▲ Language Instructional Education Program Evaluation
- Graduation rate for English learners / OSPI Report Card
- Washington School Improvement Framework / English Learner Progress
- EL Toolkit Ch. 9 Evaluating the Effectiveness of a District's EL Program

#### **Program Evaluation, Improvements, and Professional Learning Form: Program Evaluation Section**

1

- **1. The first section to fill out is Program Evaluation Components**
- **2. Each row of this table is referencing a different group of ML students**
	- **1. Row 1 Current students. The # and % of students exiting services is an indicator of program effectiveness**
	- **2. Row 2 Academic performance of exited students.**
	- **3. Row 3 Possible LTELs.**
	- **4. Row 4: Students dually qualified as ML and SWD.**

Washington Office of Superintendent of **PUBLIC INSTRUCTION** 

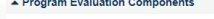

2

onsible for meeting the Civil Rights dual obligation to provide both English language development inst

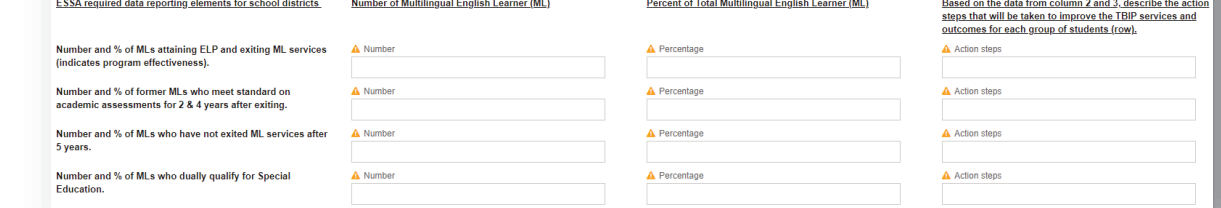

ESSA required data reporting elements for school districts

Number and % of MLs attaining ELP and exiting ML services (indicates program effectiveness).

Number and % of former MLs who meet standard on academic assessments for 2 & 4 years after exiting.

Number and % of MI s who have not exited MI services after 5 years.

Number and % of MLs who dually qualify for Special **Education.** 

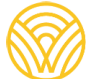

### **Program Evaluation, Improvements and Professional Learning Form: Program Evaluation Section**

1

- **1. For each group (row) enter the number of students (1st column) and the % of the district ML population (2nd column)**
- **2. The third column focuses on action steps for continuous improvement of the program to improve outcomes for that student group. What will you do differently this year to improve student outcomes? Action steps should be specific to that group's unique needs.**

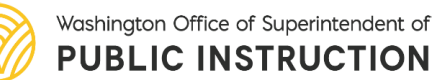

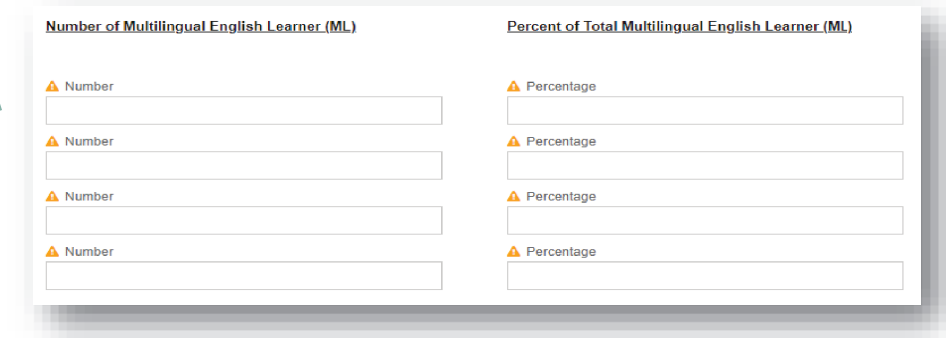

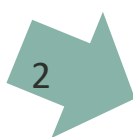

Based on the data from column 2 and 3, describe the action steps that will be taken to improve the TBIP services and outcomes for each group of students (row).

A Action steps

**A** Action steps

A Action steps

A Action steps

### **Program Evaluation, Improvements and Professional Learning Form: Buildings Identified for EL Progress Section**

- **1. Next section: Districts with one or more buildings that have been identified for English Learner Progress.**
- **2. The three questions relate to any/all buildings identified for EL Progress. For districts with more than one building identified, goals and measures of progress should be identified for each building.**
- **3. For question 3 (activities), indicate those undertaken across the buildings.**
- **4. NOTE: Question 3 has a scroll bar on the right to view all options.**

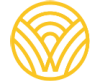

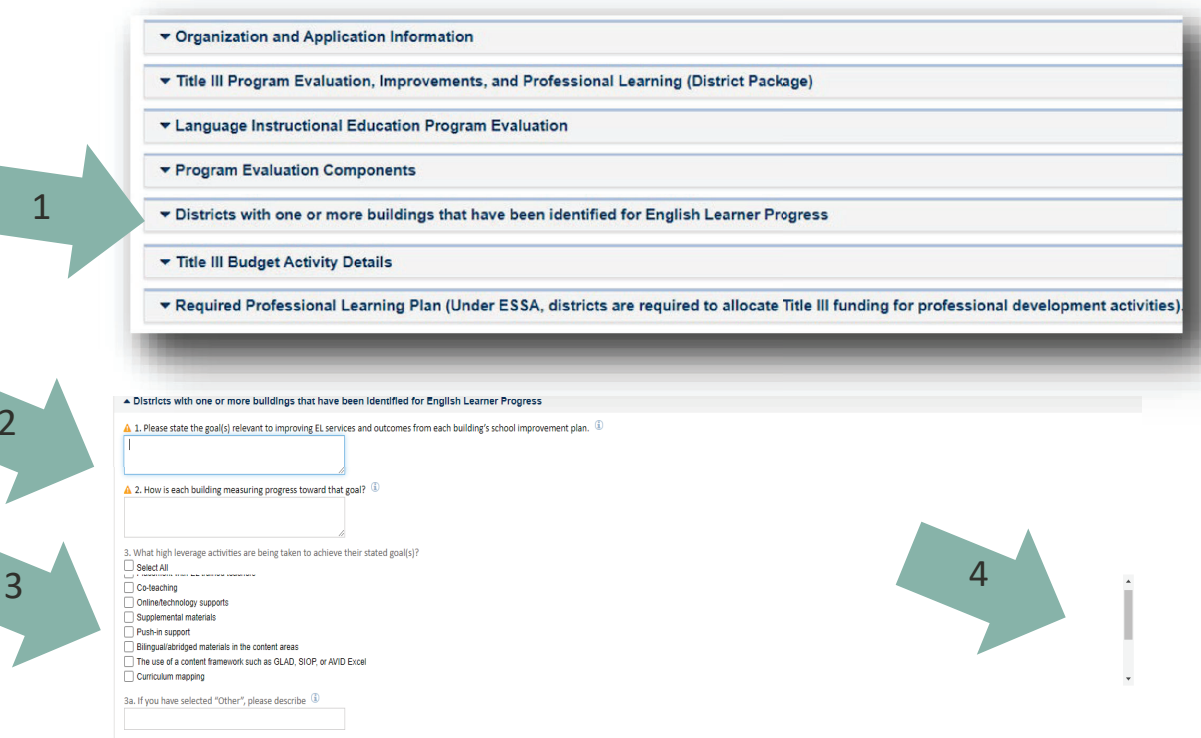

#### **Program Evaluation, Improvements and Professional Learning Form: Budget Activity Details**Title III Budget Activity Details

- **1. Details of budget expenditures for Title III (formerly entered on the students counts page in iGrants) are now entered through the Budget Activity Details section of this form.**
- **2. NOTE: The allowable activity codes and expenditures are outlined in this section of the form. Please reference this section when entering the details for your budgeted funds.**

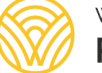

Washington Office of Superintendent of **PUBLIC INSTRUCTION** 

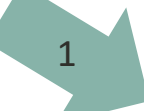

Eligibility is defined by the State Transitional Bilingual Instructional Program and the Title III guidance for Native Americans and private schoo

Eligible students are drawn from the:

• Transitional Bilingual Instructional Program Student Count

There is a two percent administrative cap (including the indirect rate) for this program.

- . Native American Student Count (students must have a qualifying placement score and cannot qualify for TBIP because their first lang
- . Private School Student Count (only ELs identified in participating schools may be included).

Use of Title III Funds: Title III section 3115, requires that available funds be used "to supplement the level of Federal, State, and local public fi "supplant" means "to take the place of."

Describe how the district will use Title III supplemental funds. Select from the following allowable activities:

#### 21 - Supervision

· Limited to <2% of allocation

#### 24 - Guidance and Counseling

- . Supplemental family engagement activities such as supplies for meetings (no food allowable), translation/interpretation for events
- · Salaries and/or extra hours for EL Advocate (here or activity code 27)

#### 27 - Teaching

- · Salaries for certificated and classified for extended day or extended year EL instruction only.
- · Supplies for allowable activities (e.g. extended day/year), instructional materials and related contracts
- . Extra hours for staff for family engagement activities
- . Extra hours or costs associated with annual evaluation of EL program
- · Salaries and/or extra hours for EL Advocates (here or activity code 24)
- . Administrative costs for language assessments (screener/annual) for private school students

#### 31 - Instructional Professional Development (Required activity)

- . Salaries for certificated coaches/PD specialists for EL
- . Substitute costs for staff attending PD (must be specific to EL)
- . Stipends for extra hours for PD (must be specific to EL) for certificated/classified staff
- Tuition support for professional learning including support to obtain EL/BE endorsement

#### 32 - Instructional Technology

- . Instructional technology (software and/or hardware) that is specific to ELD (hardware may ONLY be used for the ELD program for th
- . Instructional technology support for families in acquiring English

#### 33 - Curriculum

- Curriculum development (e.g. co-planning, crosswalk work among content and WIDA standards)
- Curricular resources specific to ELD or to support meaningful access to content

#### **Program Evaluation, Improvements and Professional Learning Form: Budget Activity Details**

- **1. Click on the + next to the BP as shown.**
- **2. The section will expand to show the activities and the amount submitted in the budget for each activity.**
- **3. The pencil on the far right for each activity code will be used to add details for the budgeted expenditures** 2

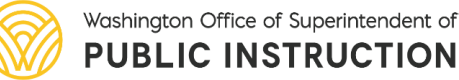

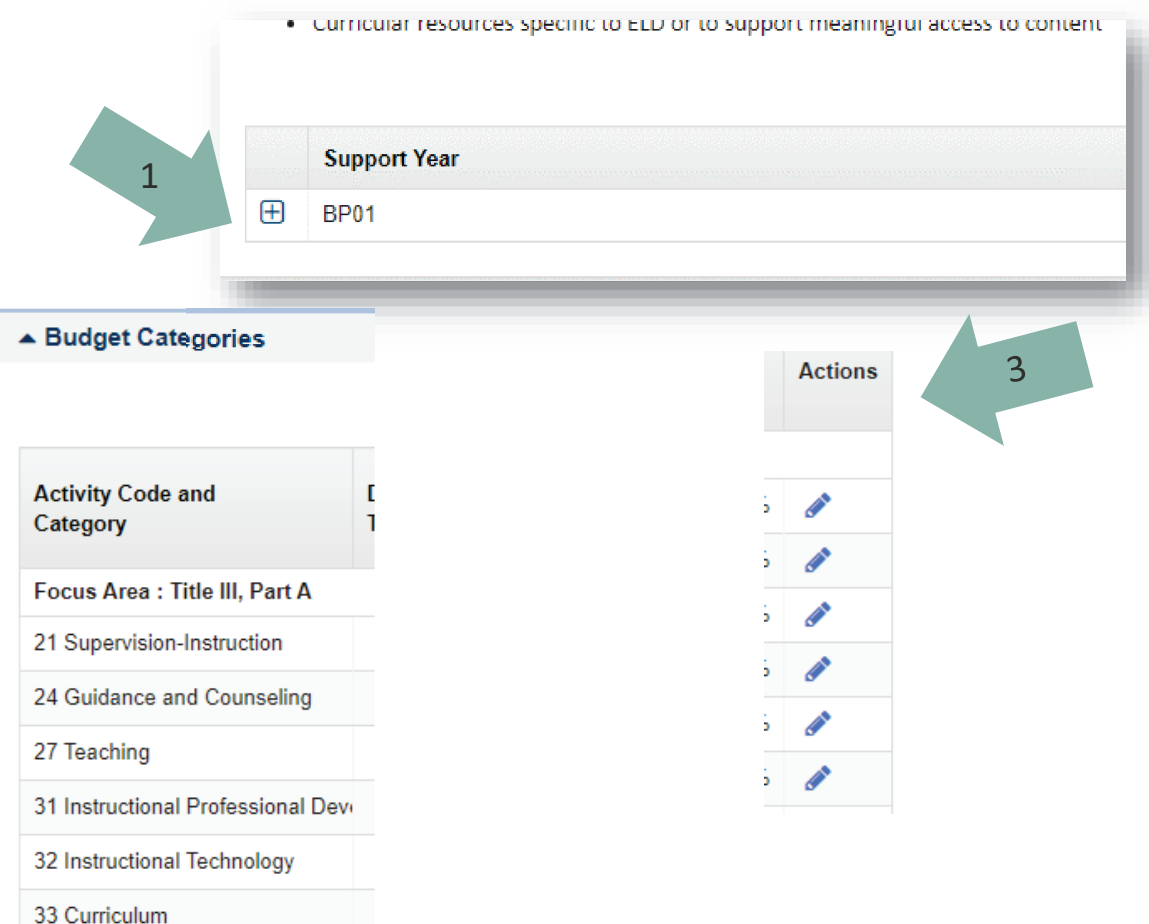

### **Program Evaluation, Improvements and Professional Learning Form: Budget Activity Details Section**

- **1. Click on the pencil icon to the far right for each activity code with budgeted funds (This example is for activity code 31.)**
- **2. Complete each box (as needed) with a description of how the funds will be spent.**
- **3. Hit SAVE in upper right to return to the previous screen and select another activity.**
- **4. Repeat this process for each activity code with budgeted funds**
- **5. NOTE: The form will NOT validate if object codes with budgeted funds are left blank** $\mathfrak{D}$

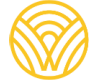

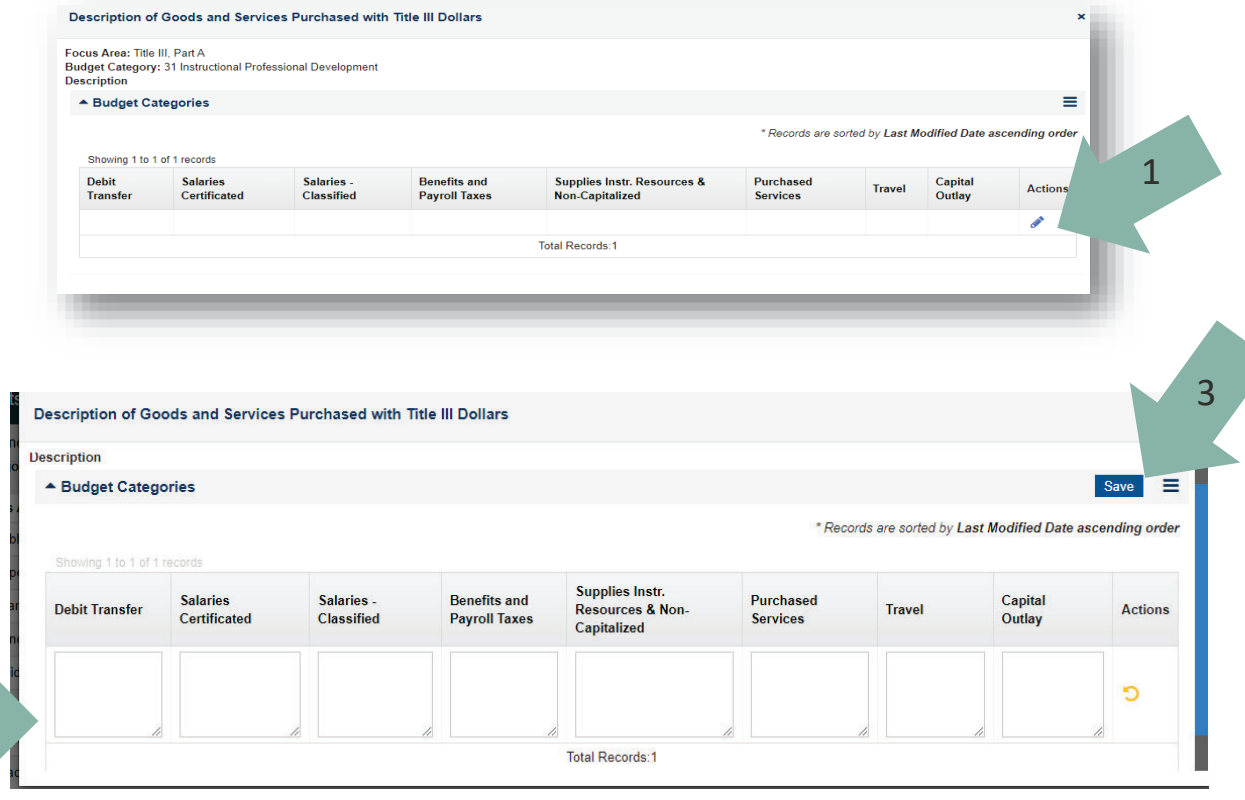

### **Program Evaluation, Improvements and Professional Learning Form: Required Professional Learning Section**

**1. Note the requirements for professional learning and complete both questions. Ongoing training on WIDA ELD Standards Framework for all teachers/staff/administrators is expected.** 

A Required Professional Learning Plan (Under ESSA, districts are required to allocate Title III funding for professional development activities). Approvable professional learning plans must provide learning opportunities that are both • Research based and specifically designed for English learners; and . Of sufficient intensity and duration to have a positive and lasting impact on teachers' performance in the classroom.  $\triangle$  1. Include a summary of the professional development plan that is specific to language acquisition  $\circledR$ Approvable professional learning plans will provide for teachers, administrators, and others involved in language instruction educational programs to: • Improve the instruction and assessment of ELs; and . Enhance educators' ability to understand and use curricula, assessment measures, and instructional strategies specific to ELs.  $\triangle$  2. How will the district measure the effectiveness of professional development that is funded through Title III.  $\circled$ 

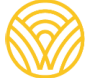

### **Program Evaluation, Improvements and Professional Learning Form: Save and Validate**

- **1. Frequent saving by selecting the save button at the top or bottom of the form is recommended.**
- **2. Once the form is completed and saved, then the validate button will appear next to the save button at the top.**
- **3. Select validate to see if errors are identified.**
- **4. Fix any errors, save again, and select validate again**
- **5. Once the form validates without errors, it is completed**

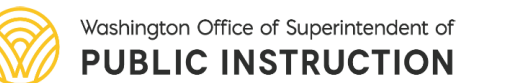

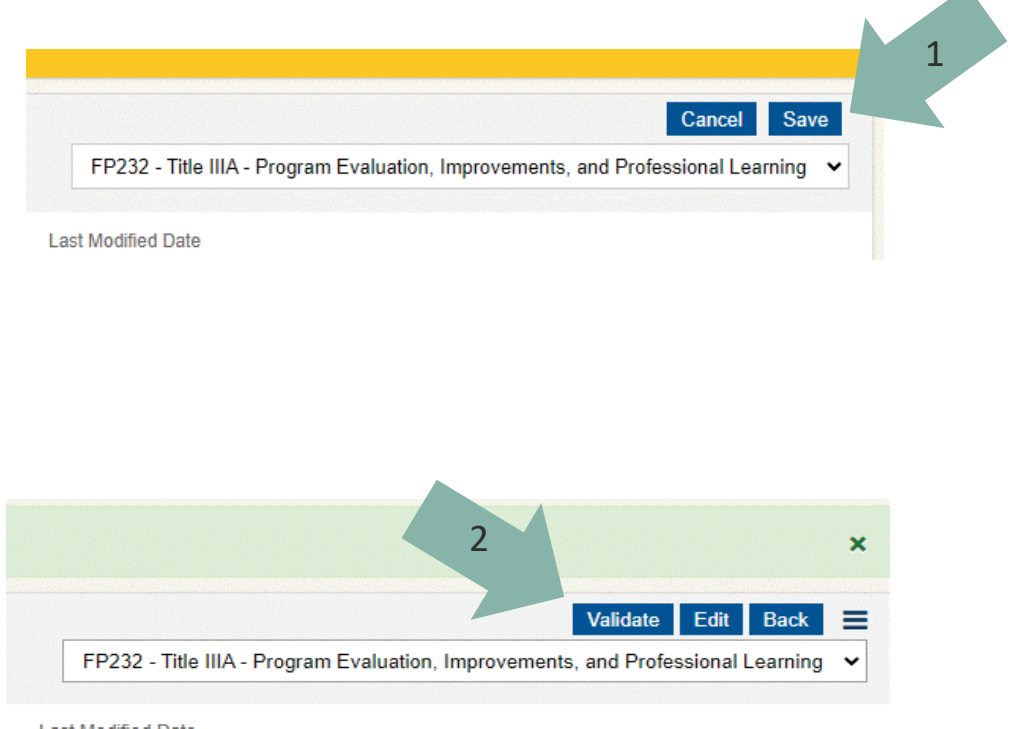

## **Navigate to the next form**

3

- **1. A drop-down menu in the upper right-hand corner of the form contains all the forms associated with the CGA. You can select a form from there.**
- **2. Once the form you are working on is validated, the system will return you to the list of all the forms associated with the CGA.**
- **3. Choose #20 Title III Part A Eligible Native American Alaska Native (AI/AN)**

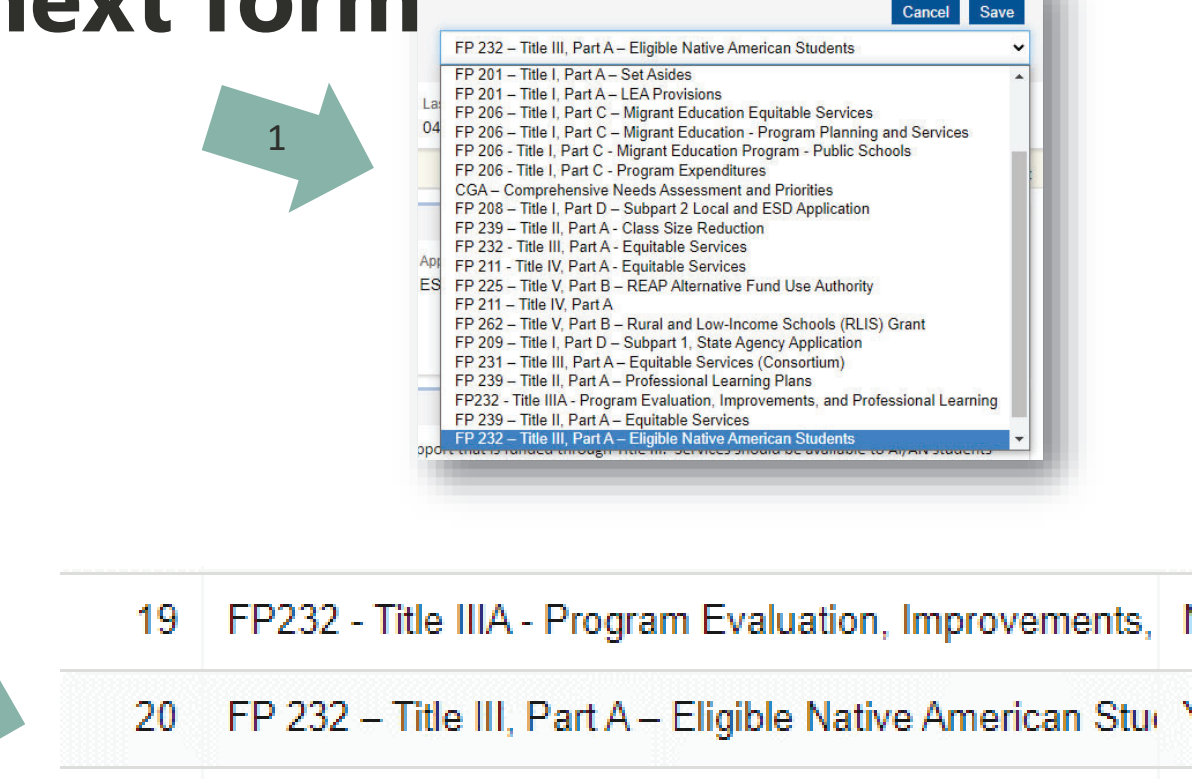

21 FP 232 - Title III, Part A - Equitable Services

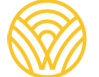

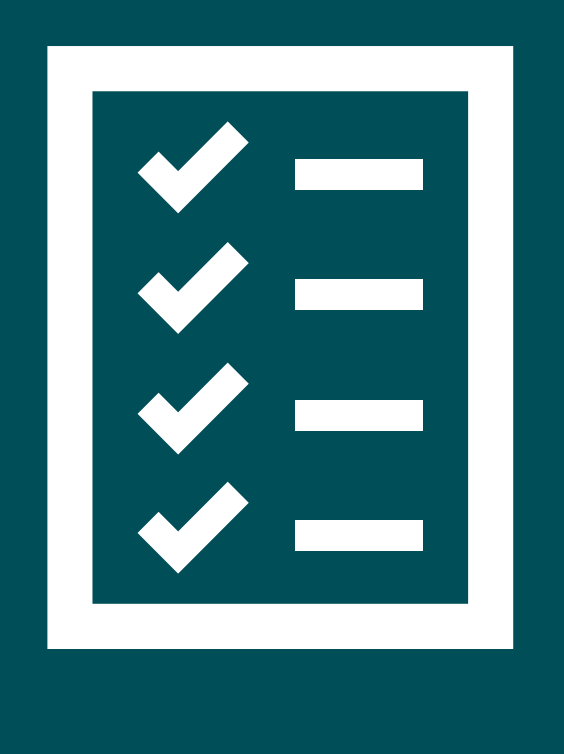

#### **Title III Forms in the CGA**

**OServices for AI/AN Students** 

## **Title III Eligible AI/AN Students Form: Overview**

2

- **1. This screen shot shows each of the 4 sections collapsed. When you first open this form, the sections will NOT be collapsed. The small arrow on the left of each section opens/collapses the section**
- **2. The first section provides information on the district and application**
- **3. Next slides go through each of the 3 sections that must be completed.**

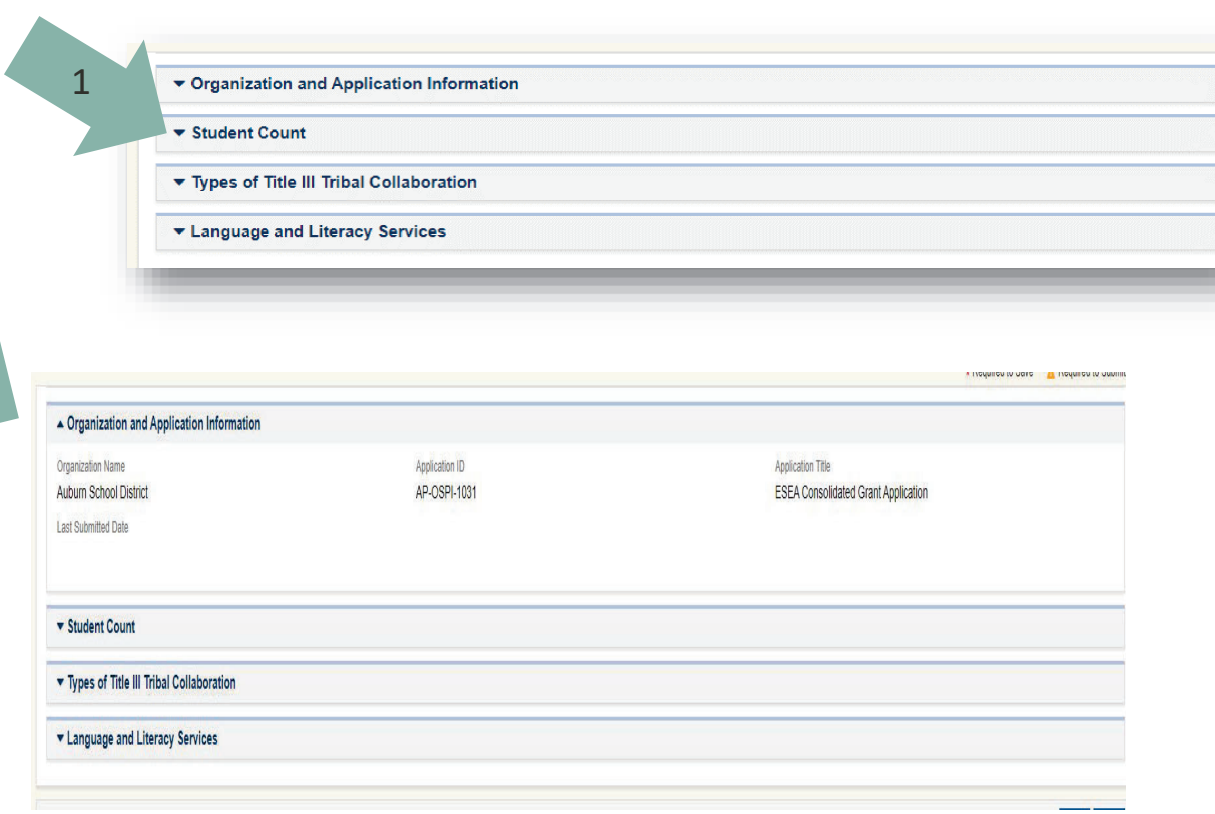

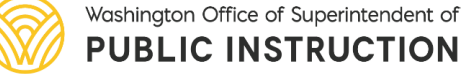

### **Title III Eligible AI/AN Students Form: Student Counts Section**

- **1. The Student Counts Sections has one question.**
- **2. Enter the number of AI/AN students identified as eligible for Title III supported language and literacy services that are being served.**

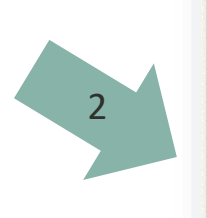

#### ▲ Student Count

American Indian and Alaska Native (AI/AN) learners who are reported as AI/AN/Non-Hispanic, AI/AN/Hispanic, or AI/AN/Biracial in CED are academically at risk (This may include difficulties in speaking, reading, writing, or understanding the English language may be suffic where the language of instruction is English; or the opportunity to participate fully in society may qualify for English language developr

A How many AI/AN learners who are not bilingual, but who may still have a need for language support, are being served?

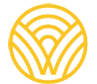

### **Title III Eligible AI/AN Students Form: Types of Title III Tribal Collaboration Section**

- **1. There are 3 options:**
	- **1. Districts for whom tribal consultation is required**
	- **2. Districts NOT required to consult but who have a Title VI Program**
	- **3. Districts NOT required to consult and who do NOT have a Title VI Program**
- **2. Complete the questions that match your district. Note that options 1 and 2 have additional questions that must be answered.**

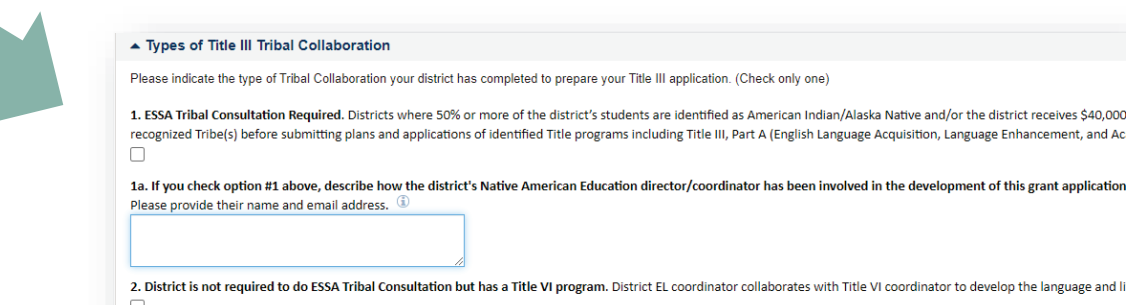

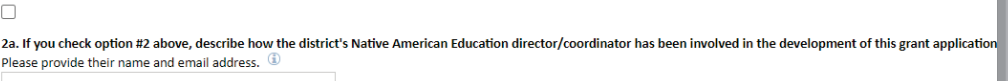

applications of identified Title programs including Title III, Part A (English Language Acquisition, Language Enhancement, and Ad

isultation but has a Title VI program. District EL coordinator collaborates with Title VI coordinator to develop the language and li

3. District is not required to do ESSA Tribal Consultation and does not have a Title VI program

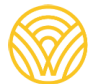

### **Title III Eligible AI/AN Students Form: Language and Literacy Services Section**

- **1. Select from the menu of options the pre-approved language and literacy services your district provides, supported by Title III funds for eligible AI/AN students.**
- **2. Please note that if you select "other" you must provide details. "Other" is approvable if the services align with Office of Native Education expectations and guidance for wholistic, culturally responsive language and literacy services. Services not specific to AI/AN students are not approvable.**
- **3. Save then validate the form.**

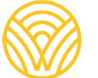

Washington Office of Superintendent of **PUBLIC INSTRUCTION** 

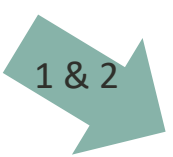

▲ Language and Literacy Services

What supplemental language and literacy services are provided to Title III eligible Native American Students? See drop down list and check all th Education guidelines for appropriate language and literacy services based on whole-child, culturally appropriate support. Responses are reviewed Supplemental implementation of the Since Time Immemorial curriculum or tribally-developed history lessons with a language and literacy focus for Title III eligible Professional learning specific to culturally relevant instruction for Native American students for EL educators (supplemental) to use the Since Time Immemorial of Hosting family nights and introducing the Since Time Immemorial and tribally-developed curriculum as a resource to build language and literacy with their childr Northwest Native American reading curriculum

Literacy activities in preparation for the canoe journey or other tribally specific gatherings Other (describe below)

If 'Other' option is selected as a response in the question above, please describe here: (i)

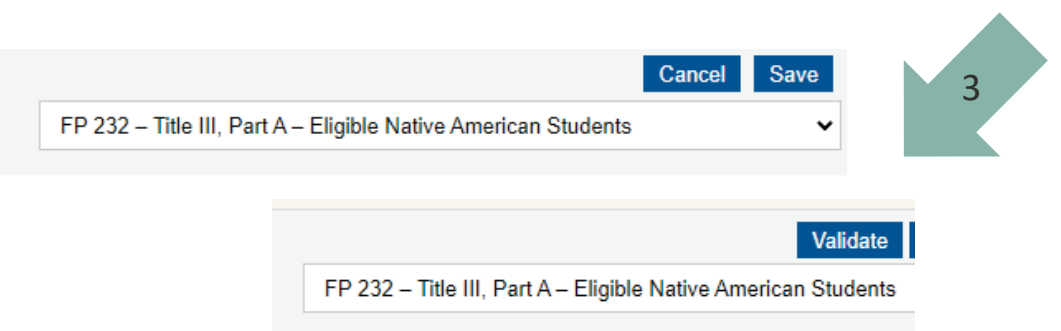

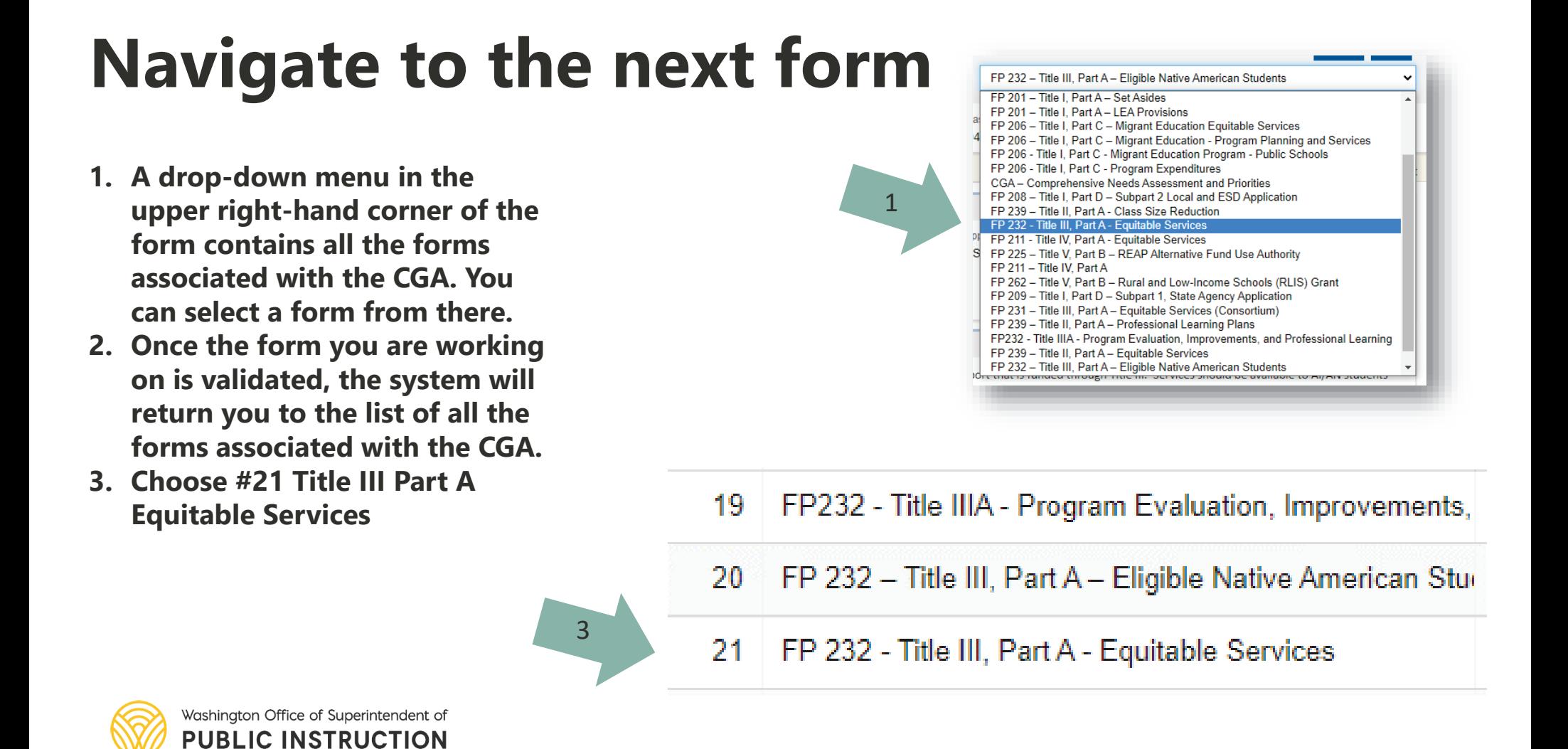

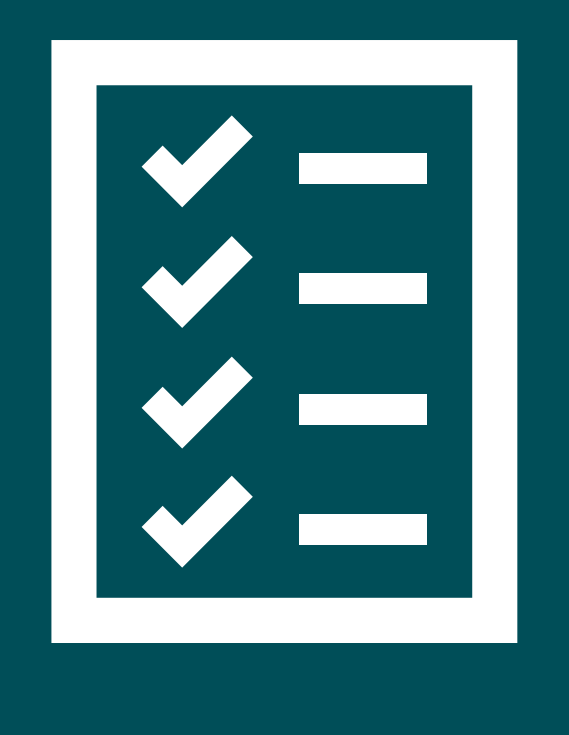

#### **Title III Forms in the CGA**

Equitable Services

## **Equitable Services Form**

- **1. The equitable services form has 3 sections: Organization Information, Overview and LEA Private Schools Participating in Title III Part A.**
- **2. In the Overview Section, answer the 2 questions (a 2nd question will open up if the district selects "yes" to the 1st question). If your district does not have any private schools wishing to participate in Title III services, select "no", then save and validate this form.**
- **3. If your district does have private school participation, verify the information in the LEA Private School section and edit/update as needed, then save and validate this form.**

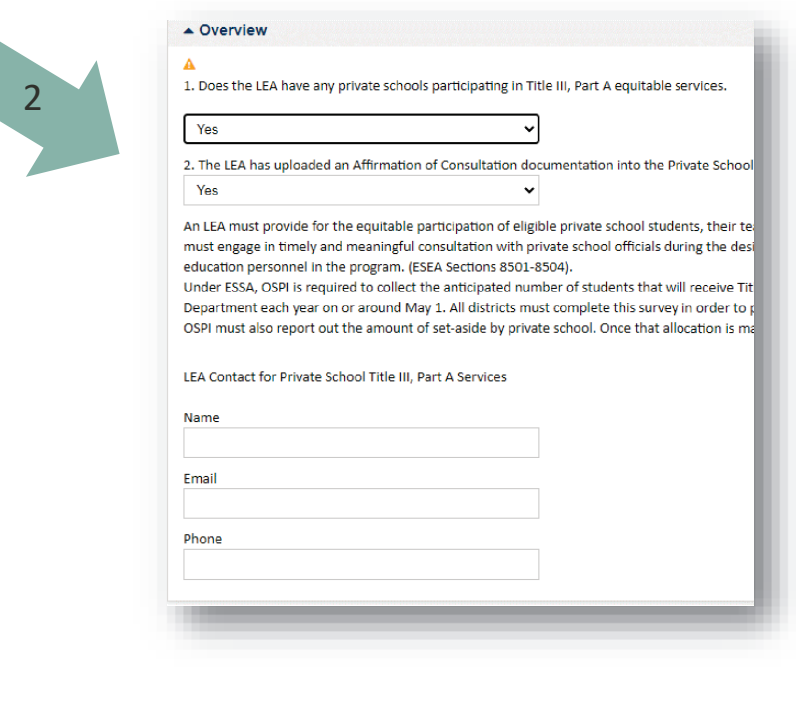

#### ▲ LEA Private Schools Participating in Title III, Part A

 $\overline{3}$ 

 $\mathbf{Q}$ 

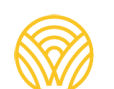

Washington Office of Superintendent of **PUBLIC INSTRUCTION** 

This table has been populated with the list of private schools residing within your LEA that indicated they intend to participate in Equitable Services in Federal Programs for this funding cycle. After consulting with each will participate (yes/no) in Title III and the number of eligible students (eligibility must have been established by a home language survey and a language screening assessment).

Search.

\* Records are sorted by Name ascending order

 $=$ 

 $\mathbf{T}$ 

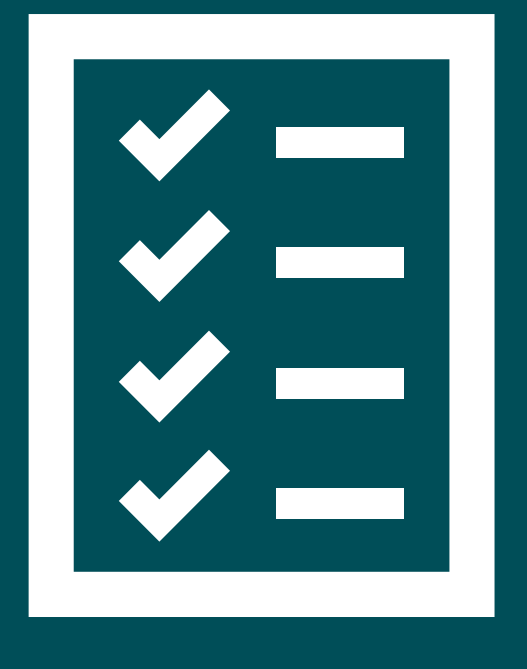

#### **Title III Forms in the CGA**

**QCGA Family and Community** Engagement: Sections specific to Title III

# **CGA Family and Community Engagement**

**Multilingual Learner** 

2

- **1. Two sections are specific to recipients of Title III and must be completed**
- **2. In the Family and Community Engagement Strategies by Student Group, select the strategies your district will use.**
- **3. At the bottom of the form, in the section on Family and Community Engagement in the Development of the Consolidated plan, describe the recommendations made by families and communities of students receiving services through Title III. Input from families is required to receive Title III funding.** 3

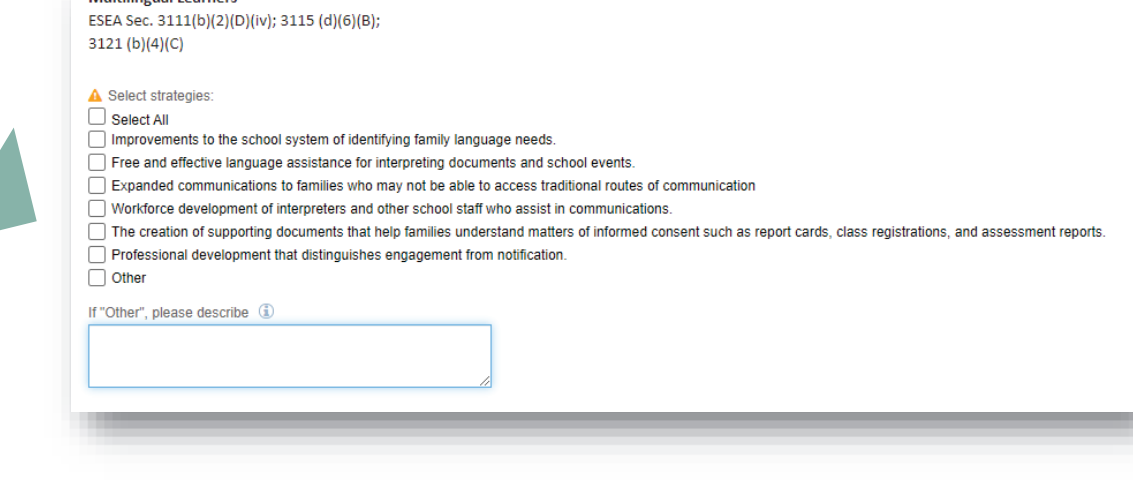

Family and Community Engagement in Development of the Consolidated Plan (LEAs receiving Title III and/or Title I. Part C funds only)

Provide a brief summary of recommendations made by the families and communities of students receiving services through Title III and/or Title I, Part C funds that informed the development of the LEA's Consolidated Plan. 1

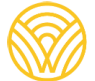

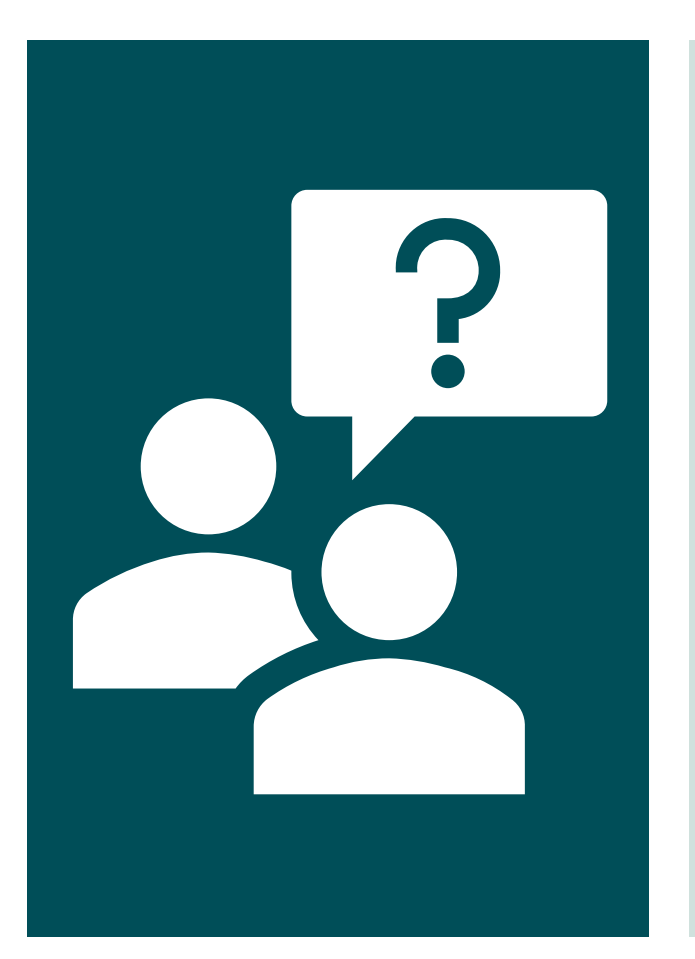

## **Questions?**

Contact us:

Sue.Connolly@k12.wa.us

Shannon.Martin@k12.wa.us

Educational Grant Management

System (EGMS) at OSPI

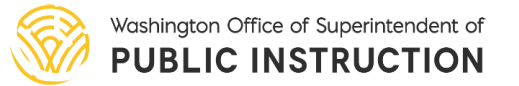